# **Evidência de Testes**

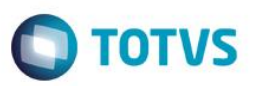

# **Evidência de Testes**

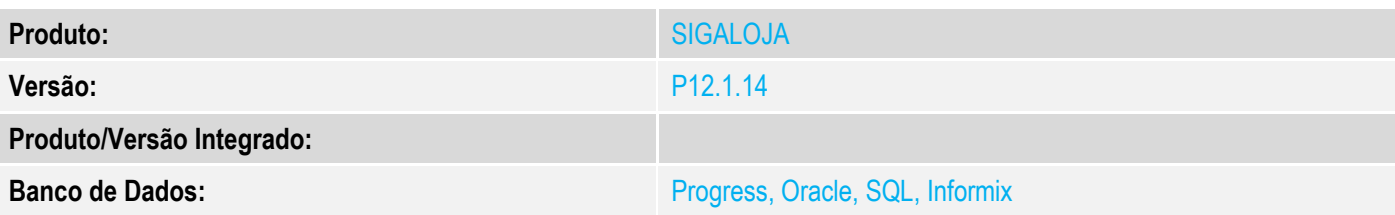

### **1. Evidência e sequência do passo a passo**

### **Teste Unitário (Codificação)**

#### **Pre-Requisitos:**

- Possuir algumas vendas em um determinado período de dias.
- Possuir o devido lançamento contábil cadastrado no SIGACTB.

### **Sequencia 01:**

- 1. No ambiente de "Controle de lojas (SIGALOJA)", acesse "Atualizações / Caixa / Acumuladores Diarios (LOJA320)". Informe o período desejado e clique em "ok". Assim os acumuladores diários são gerados.
- 2. Após gerar os acumuladores, acesse "Atualizações / Gerencia Contabil / Sintetico/Vendas (LOJA330)", clique no botão "parâmetros". Informe o período desejado e clique em "OK".
- 3. Clique em "OK" para executar a o lançamentos contabilização off-line.

Obs.: Devido a criticidade do cenário, o teste foi realizado junto com o cliente.

**Teste Integrado (Equipe de Testes)** - Não se aplica

**Teste Automatizado (Central de Automação)** - Não se aplica

**Dicionário de Dados (Codificação)** - Não se aplica